### **IDoc License Key Full**

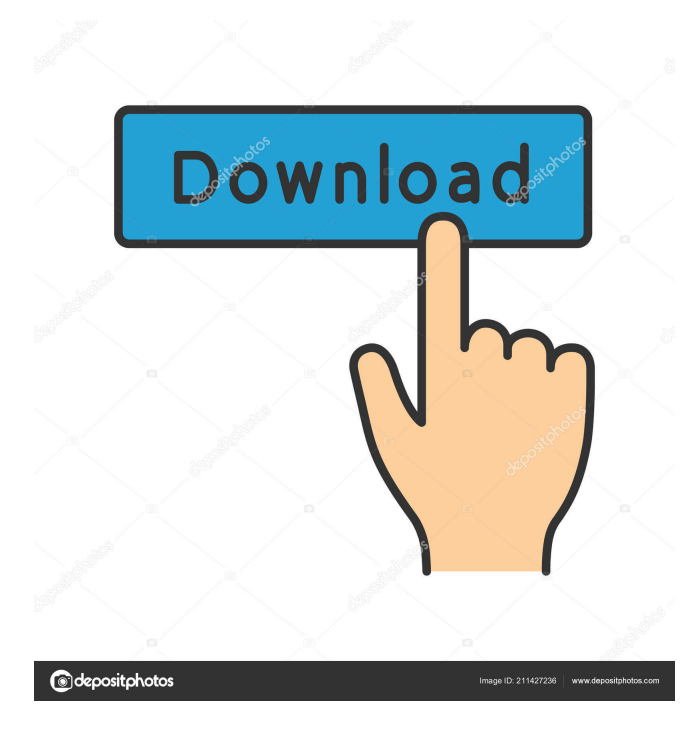

The iDoc Crack Keygen editor is an advanced word processor, a software that allow users to edit most of common word format documents (doc, docx, pdf, ppt, pptx, xls, xlsx). Each document can be organised like a spreadsheet, maintaining the same format when you edit it. You can divide your document into pages, sections, columns or rows. iDoc Cracked 2022 Latest Version is a word processor, but is also a structured document editor. You have the possibility to divide your document into pages, sections or columns. Each of these parts has its own hierarchy and can be displayed with all or part of their content. The iDoc Cracked Version editor is more than a standard word processor because it has support for the following : \* Text formatting : color, size, font, margins. \* Page breaks : Page margin (or blank), page header, page footer,... \* Insert charts, diagrams, pictures. \* Export/import files. \* Compatibility with OpenOffice.org The new iDoc editor provides a user interface and functions optimized for the desktop with features to maximize your experience. For example, you can put the document into a modal window on top of all other windows, or use iDoc as a true text editor, the way you edit your text documents. iDoc is not a word processor, you can organize your document into sections, and you can edit one

part of the document without editing the other parts of the document. The iDoc editor can export its document to.txt,.doc,.docx,.xls,.xlsx. You can import these files. iDoc is entirely under GPL license, you can use it freely and modify it, even commercially. Copyright 2003-2018 by Serge Rambaud. All Rights Reserved. This program is free software; you can redistribute it and/or modify it under the terms of the GNU General Public License as published by the Free Software Foundation; either version 2 of the License, or (at your option) any later version. The Toga Theme: Toga themes or OpenSource themes are themes designed to be easily installed to Wordpress and possibly also to Joomla and Drupal as well. A common problem with Toga themes is that they are not completely bug free. Sometimes you need to add a few plugins to make the theme functions. The themes can be categorized into three categories, 1. DIY Toga themes 2. Fully customized

**IDoc Crack+ Download [Mac/Win]** 

Key command for iDoc. It can be assigned to a hotkey. This hotkey is used to start iDoc. \*\*\*\*\*\*\*\*\*\*\*\*\*\*\*\*\*\*\*\*\*\*\*\*\*\*\*\* 

\*\*\*\* Summary: Features: Drag&Drop and Save Search and Replace Options to change properties Customizable Window & Dialog Two modes to open the document: - View: The

document is displayed on screen, but with a hidden window. - Edit: The document is displayed on screen without a window. The edit command is added to the Edit Menu. Page & Font Page Layout Page margin Page headers Page footers Page numbers Page number printing Odd and Even Pages Double page spread Collage page Page header Page footer Footer Font style Size Color Font type Font Size Font Color Font style iDoc Editor You can use an improved Text view, a lot more menu and more, click here to see the improved view. New TextView With iDoc Editor you can change the view of the text document. This view is more comfortable. The Textview contains: The Styles list, to change properties of the text The text size, the font size, the font color and the text style. You can also change the color of the link using this list. The Options section, to change the menu order, the image of the link and the print. The Text, to modify the text directly. The Tools section, to edit the text... Textarea In the textarea, you can enter the text, you can move the cursor, click and so on. Macros The macros of iDoc Editor are: Text the macro Text the macros of iDoc Editor are: Text the macros of iDoc Editor are: There are other new macros too. You can change the font, the color and more, with these new macros. Spread There is now a spread. When you have multiple pages, you can double the page and put both on the screen. Split You can split the screen in half. You can put the document in the upper half and the tools in the lower half. Full Screen You

# 77a5ca646e

\* to have a new word processor and new editor that works \* freely that you can  $(?)$  \* allows to edit a large file without difficulties  $*$  to have a special way to save it (or?)  $*$  to have a particular style. \* to have a word for word \* to have a good display. \* to have a unique design and make it of his own (if) \* to keep a format, to correct it by line (???)? If you have any project to convert or edit a text file, you may be interested in this software. The program is stable, efficient and has many graphic features (characteristics). iDoc is free. and you have to have not the license of any word processor. iDoc do not need any installation nor compiling. iDoc is completely portable. iDoc uses of the libreoffice a free software developed by the University of LibreOffice. It is based on open-source code. iDoc is a LINGUA DOCILE! iDoc, English Version for Wordpad >>From 2003 you have your own word processor, edit it (change style and format), save, open, print, print the text without changing the format. >>You can make always on top. >>You can change the position of the window. >>You can save it before or after to use it. >>You can read a large file quickly without being necessary to change the software. >>You have a clear view of the characters. >>You are often on top, it is like a word processor. >>You have just to keep the format. >>You can

correct your text by line. >>You can save a copy of your document. >>You can easily save with another name than your document name. >>You can create new documents, save them and use them like a program. >>You can have several documents at the same time, edit them and put it on top. >>You can have a document, the size of the font can change. >>You can correct your text by line. >>You can easily correct the formatting of your documents.  $>>$ You can create your own documents. >>You can have a very simple interface, you can make your own documents, graphics, you can easily create by computer and you can create your own format. >>You can print your documents. >>You can quickly print, if you have

### **What's New in the IDoc?**

\* Number of columns \* Move one, two, three or more columns \* Do it fast or by view item \* Edit text if you did not find words or words you did not find \* Use line of text if you want \* Make beamer, frame and box if you want \* Change font, style, size, color, color of the text (bold, italic, small) and so on... \* Choose beamer, frame and box if you want \* Choose font, style, size, color, color of the text (bold, italic, small) and so on... \* Use Macros (codes) \* Different text formats \* Split, merge, split text in pages, add images, insert, delete, overwrite and do it all in one click... \* Make

drag and drop text \* Make page number if you need \* Make text sticky (stick to the margin of the screen) \* Make heredite text if you want \* Use bullets and ordered list (list) \* Use table and (key)list (list) \* Use frames \* Option to export directly in PDF \* Option to export directly in Microsoft Word With iDoc, you are in the present and no one will doubt about you. \* Number of columns \* Move one, two, three or more columns \* Do it fast or by view item \* Edit text if you did not find words or words you did not find \* Use line of text if you want \* Make beamer, frame and box if you want \* Change font, style, size, color, color of the text (bold, italic, small) and so on... \* Choose beamer, frame and box if you want \* Choose font, style, size, color, color of the text (bold, italic, small) and so on... \* Use Macros (codes) \* Different text formats \* Split, merge, split text in pages, add images, insert, delete, overwrite and do it all in one click... \* Make drag and drop text  $*$  Make page number if you need  $*$ Make text sticky (stick to the margin of the screen)  $*$  Make heredite text if you want \* Use bullets and ordered list (list) \* Use table and (key)list (list) \* Use frames \* Option to export directly in PDF \* Option to export directly in Microsoft Word With iDoc, you are in the present and no one will doubt about you. \* Number of columns \* Move one, two, three or more columns \* Do it fast or by view item \* Edit text if you did not find words or words you did not find \* Use line of text if you want \* Make beamer, frame and box if you want \* Change font, style, size, color, color of the text (bold, italic, small) and so on... \* Choose beamer, frame and box if you want \* Choose font, style, size,

#### **System Requirements:**

Mac OS X 10.9 (or later) Processor: Intel Core 2 Duo or better Memory: 1 GB RAM Graphics: GeForce 9800GT or Radeon HD 2600XT or better Disc: CD-ROM or HD DVD drive Hard Drive: 700 MB of available space Sound: Built-in or external speakers Communication: A broadband Internet connection Video Card: A digital video card that supports OpenGL 2.0 is required Gamepad or Keyboard: Controller or keyboard Additional Notes: The Game can

## Related links:

<https://badgercreekstudio.com/wp-content/uploads/2022/06/braquy.pdf> <https://www.seacliffapartments.com/wp-content/uploads/2022/06/SequenceViewer.pdf> <https://solaceforwomen.com/free-opener-crack-product-key-full-for-pc-2022/> <https://jyotienterprises.net/wp-content/uploads/2022/06/webbern.pdf> <https://kunamya.com/html-to-rtf-net-crack-lifetime-activation-code-download-3264bit-latest/> <http://buymecoffee.co/?p=3173> <https://jujitsu.pl/hns-explorer-crack-free-latest/> <https://thebakersavenue.com/wp-content/uploads/2022/06/berjam.pdf> <https://liquidonetransfer.com/wp-content/uploads/2022/06/yalalm.pdf> <http://maxcomedy.biz/wp-content/uploads/2022/06/xyrejani.pdf>